Documentation - Wiki - http://debian-facile.org/

# **Comment désactiver le secure boot**

- Objet : Comment désactiver le secure boot.
- Niveau requis : [débutant,](http://debian-facile.org/tag:debutant?do=showtag&tag=d%C3%A9butant) [avisé](http://debian-facile.org/tag:avise?do=showtag&tag=avis%C3%A9)
- Commentaires : tutoriel partiellement repris de celui-ci [http://doc.ubuntu-fr.org/desactiver\\_secure\\_boot](http://doc.ubuntu-fr.org/desactiver_secure_boot)
- Suivi : [à-tester](http://debian-facile.org/tag:a-tester?do=showtag&tag=%C3%A0-tester)

.

- o Création par **S**daufinsyd 10/11/2013.
- Testé par … le …
- Commentaires sur le forum : [Lien vers le forum concernant ce tuto](https://debian-facile.org/viewtopic.php?pid=130886#p130886)  $1$

Voir aussi <https://debian-facile.org/doc:install:uefi>

# **Introduction**

Chaque constructeur/modèle ayant une manière différente de faire, cette page a pour but de répertorier la procédure pour désactiver le 'secure boot' pour chaque modèle de pc portable ou de carte mère.

Si le modèle n'apparaît pas, regardez les autres modèles de la même marque, ça pourra peut-être vous aiguiller pour votre PC.

N'hésitez pas à modifier cette page pour rajouter la procédure qui a fonctionné pour votre poste ! Sinon donnez les détails dans [cette discussion,](http://forum.ubuntu-fr.org/viewtopic.php?pid=14333831) on rajoutera votre modèle dans cette documentation. + : indique que cette procédure a fonctionné pour quelqu'un.

? : indique que personne n'a confirmé cette procédure.

- : indique que cette procédure a besoin d'un complément d'information.

# **Liste des constructeurs**

#### **Acer**

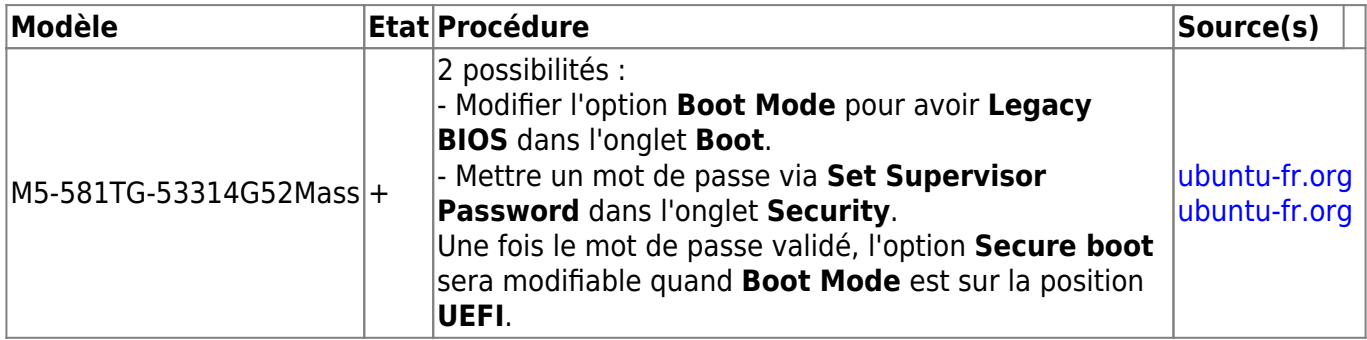

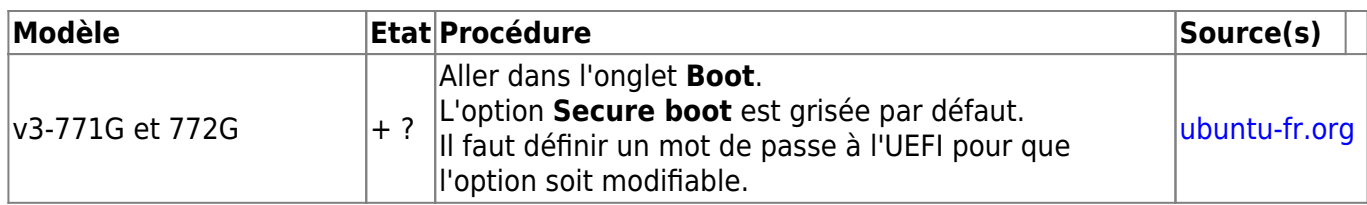

#### **Asus**

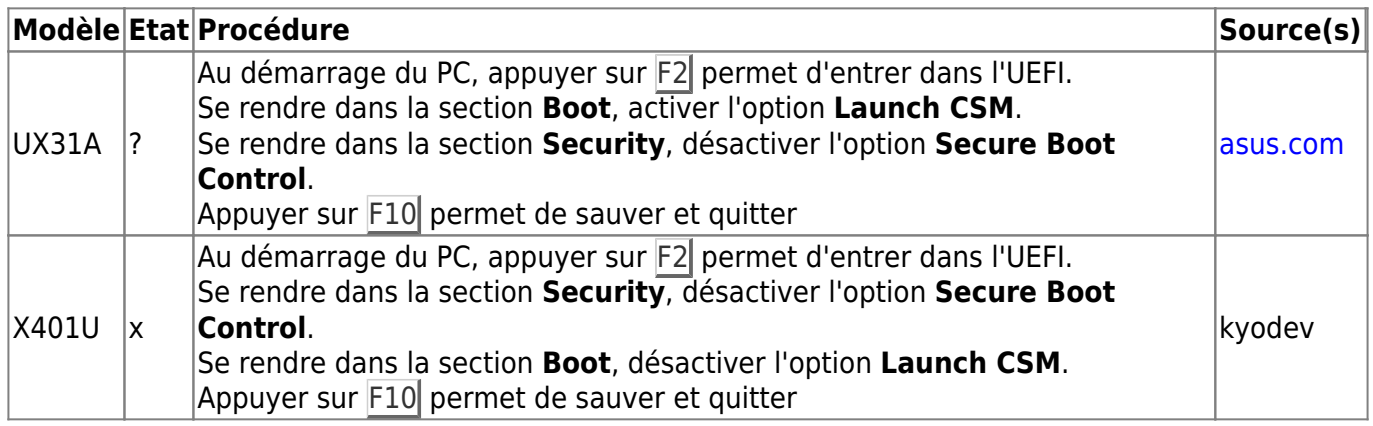

#### **Lenovo**

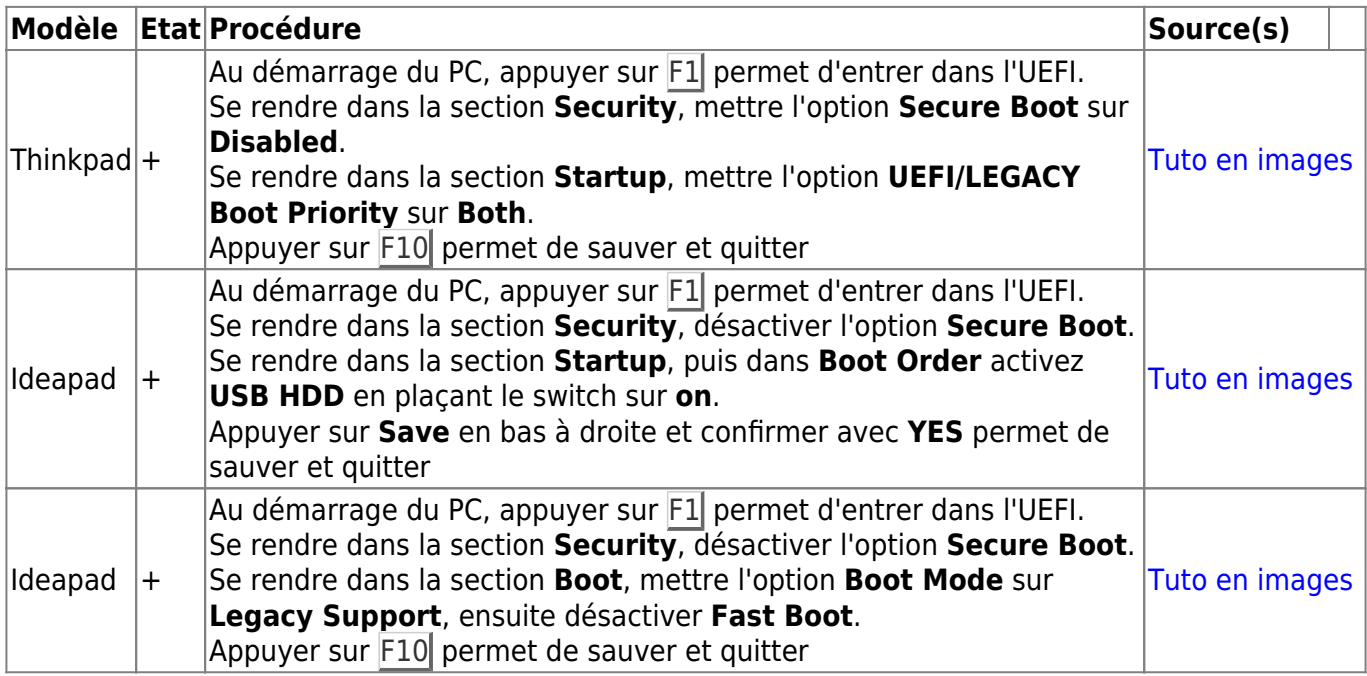

### **Samsung**

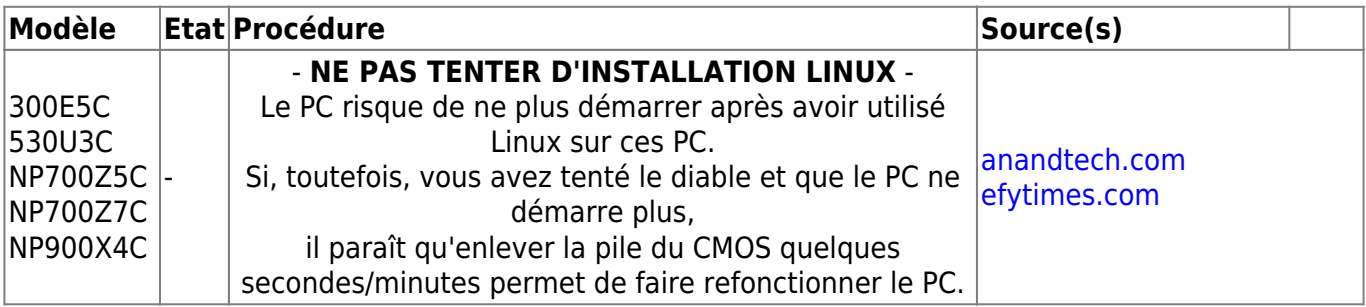

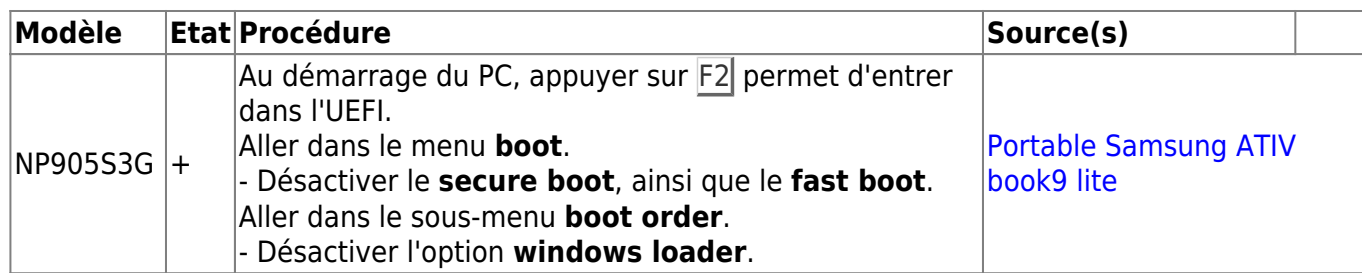

### **Sony**

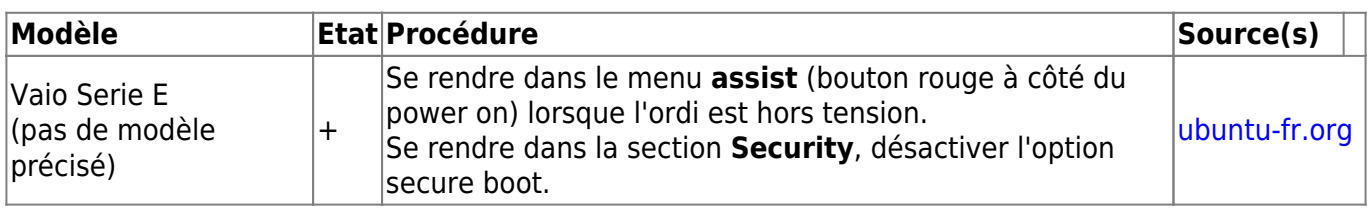

## **Toshiba**

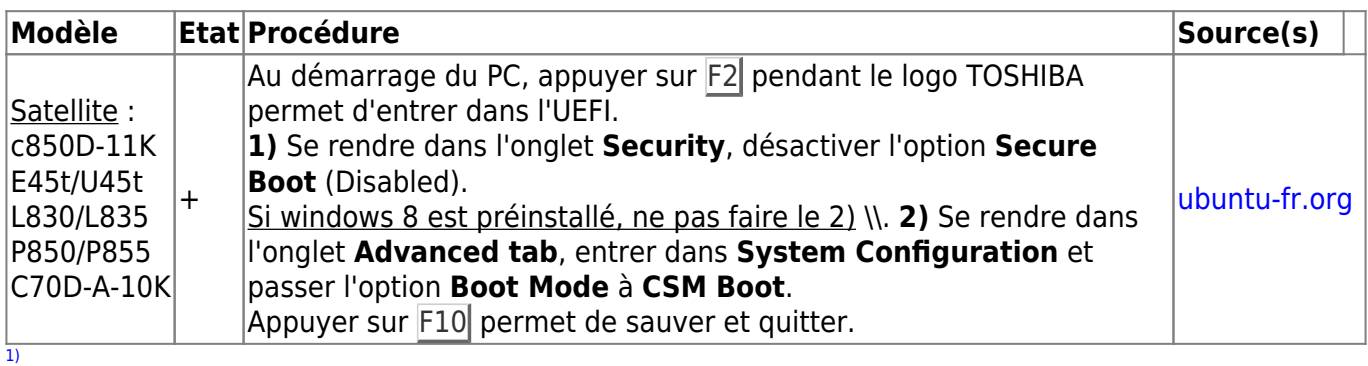

N'hésitez pas à y faire part de vos remarques, succès, améliorations ou échecs !

From: <http://debian-facile.org/> - **Documentation - Wiki**

Permanent link: **<http://debian-facile.org/doc:materiel:secure-boot>**

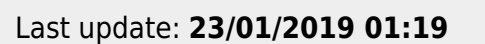